## **Base Distribution - Task # 52399**

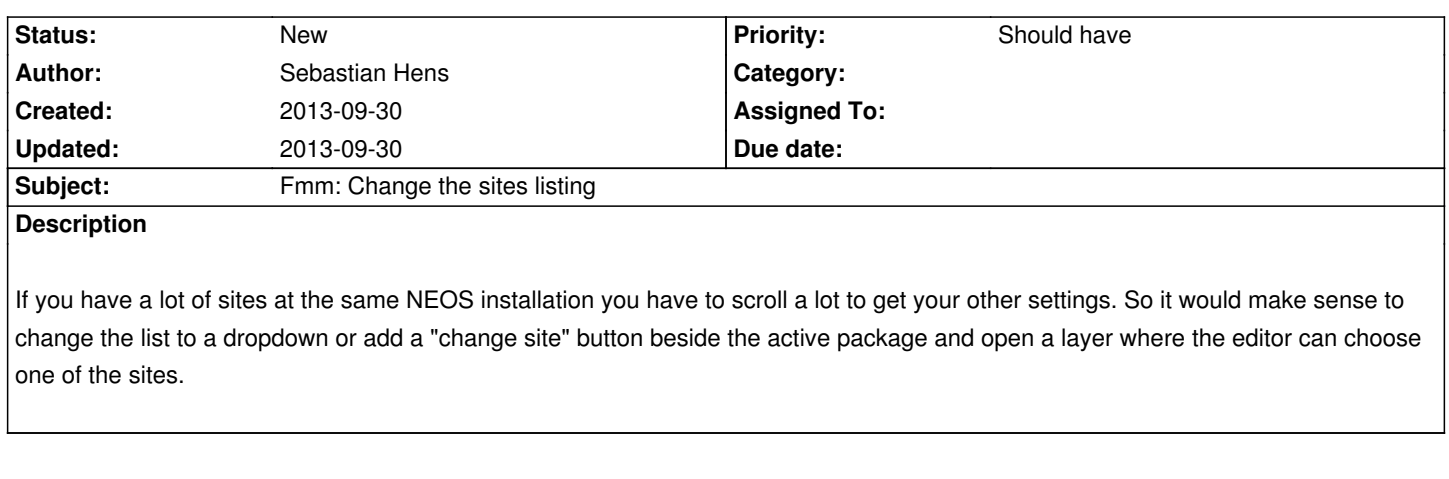

**History**

**Files**

sitelist\_now.png 3013-09-30 Sebastian Hens